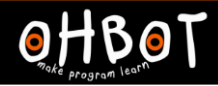

# Lesson 1: Oh Puppet

## I can program a robot to sense the position of a mouse to set its position

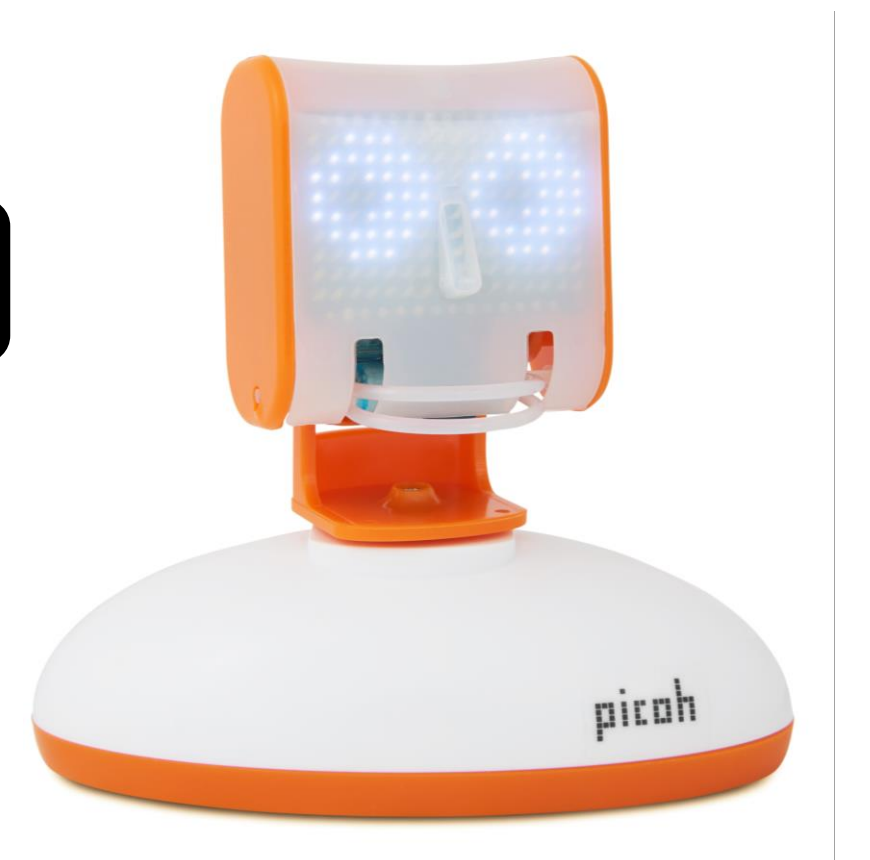

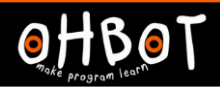

## **Demonstration**

Together we will write a program which senses the position of the mouse and uses this to set the position of Picoh's head turn motor.

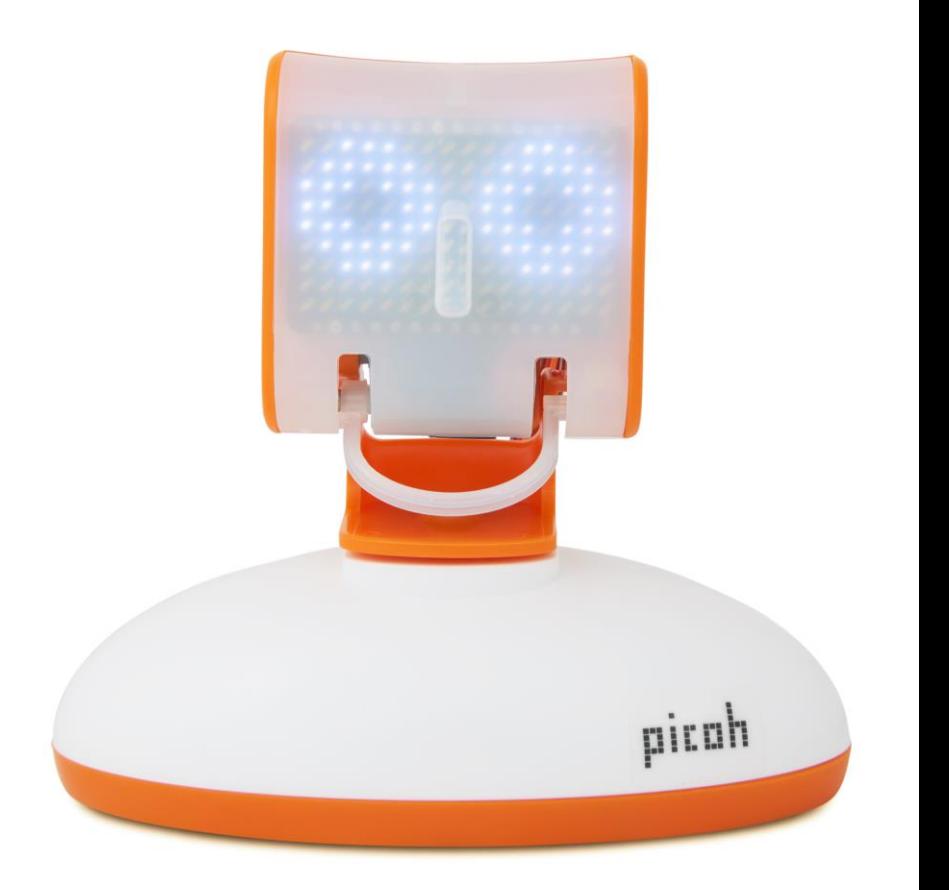

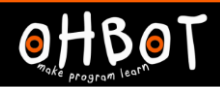

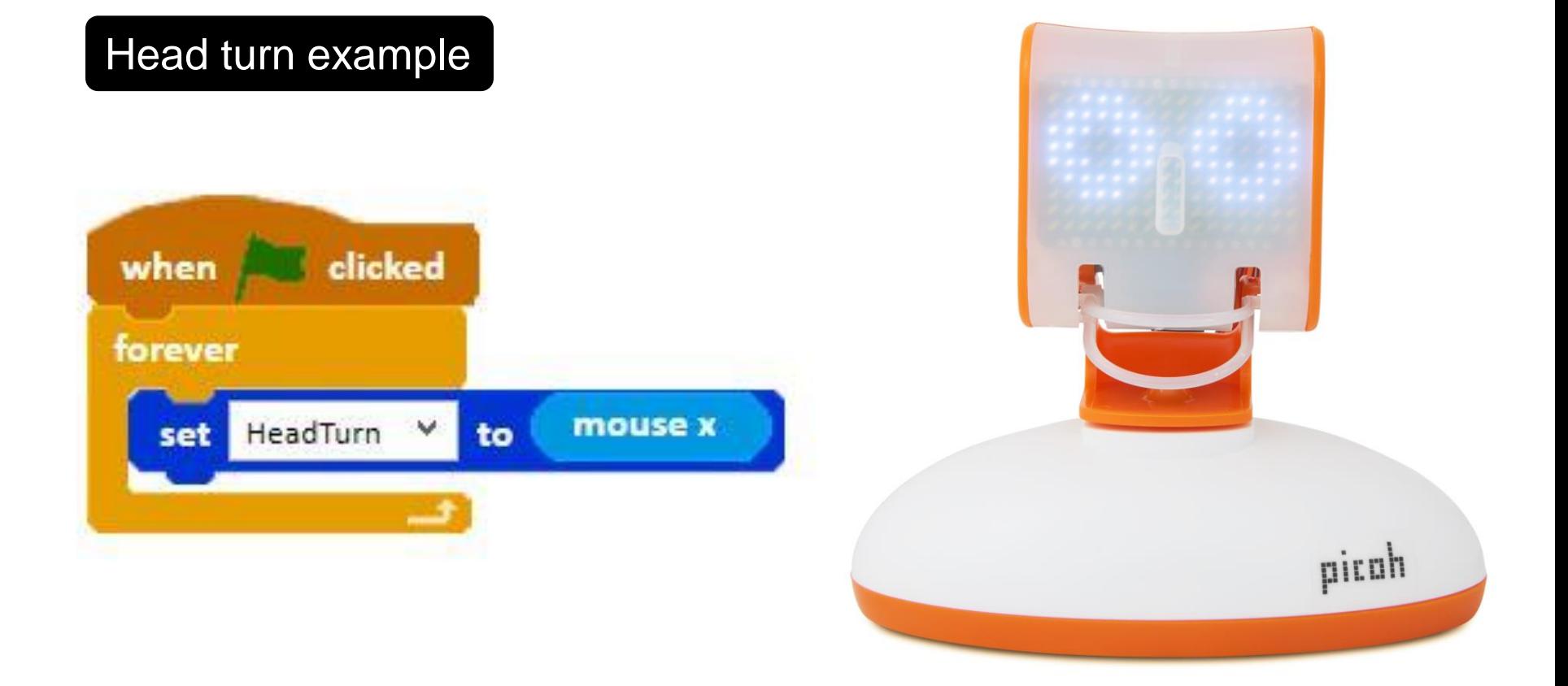

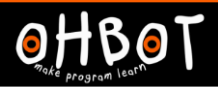

## Activity 1

Can you write a program that allows the mouse to control Picoh's head turn and head nod motors?

*File, Save As* - puppethead

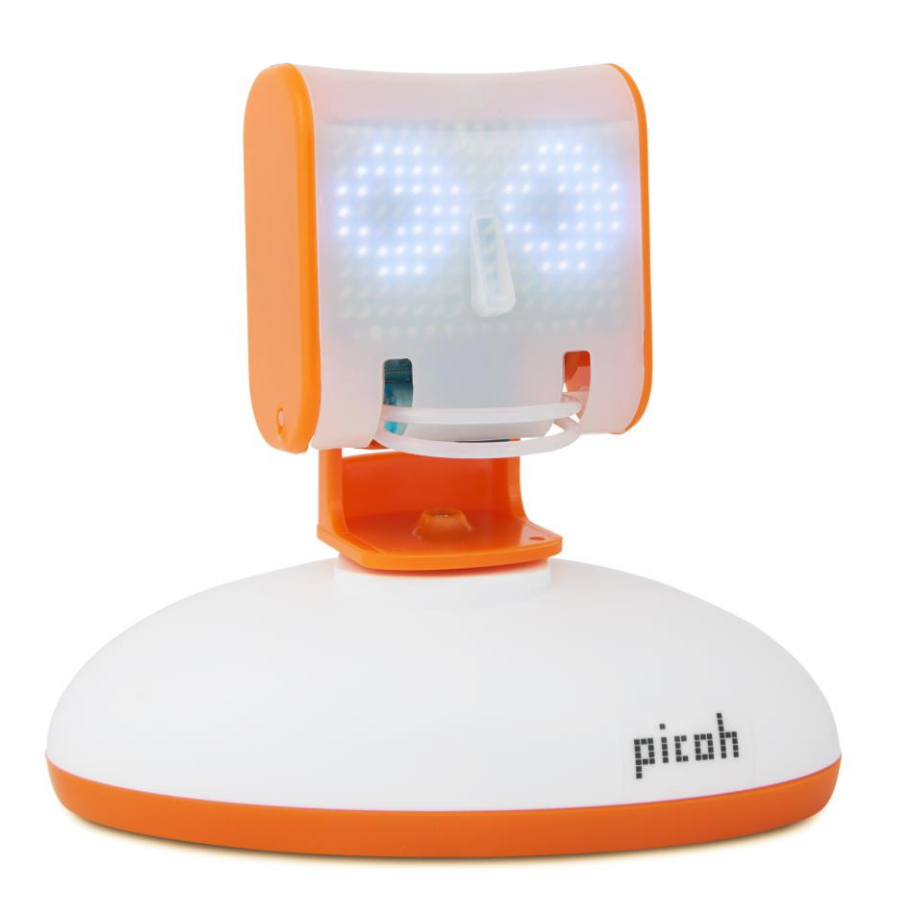

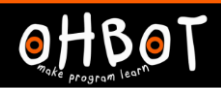

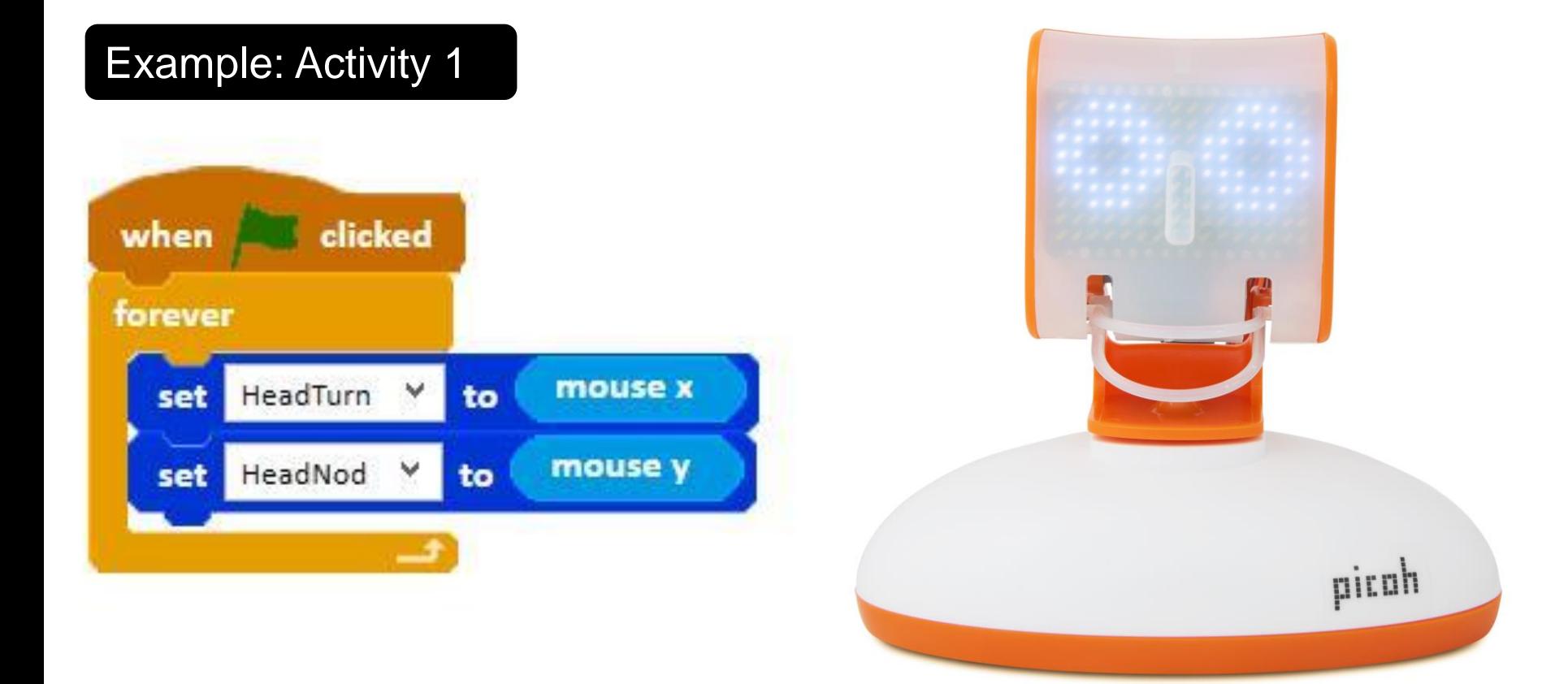

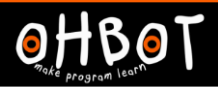

## Activity 2

Can you add code to your program so that the mouse controls Picoh's pupils?

*File, Save As*  puppetheadandpupils

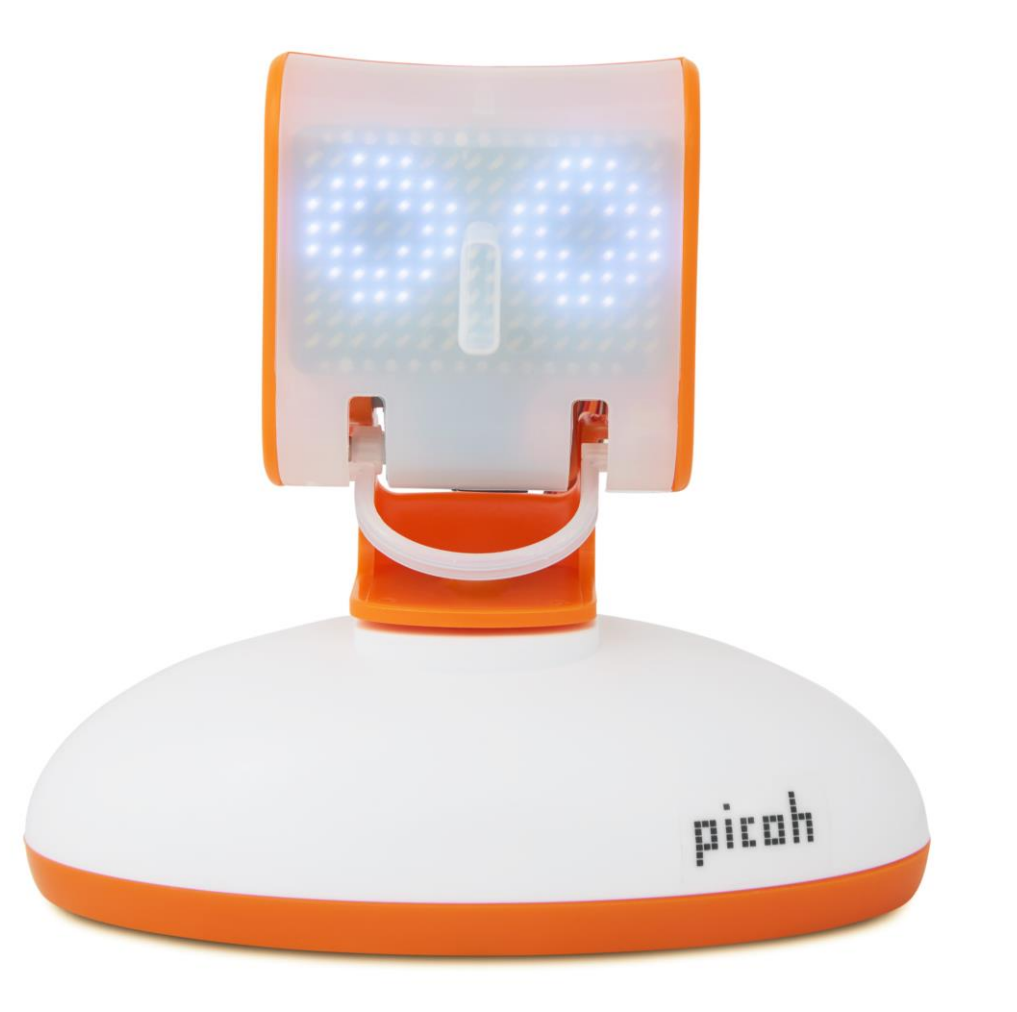

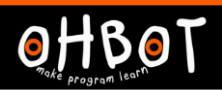

# Head and pupil example

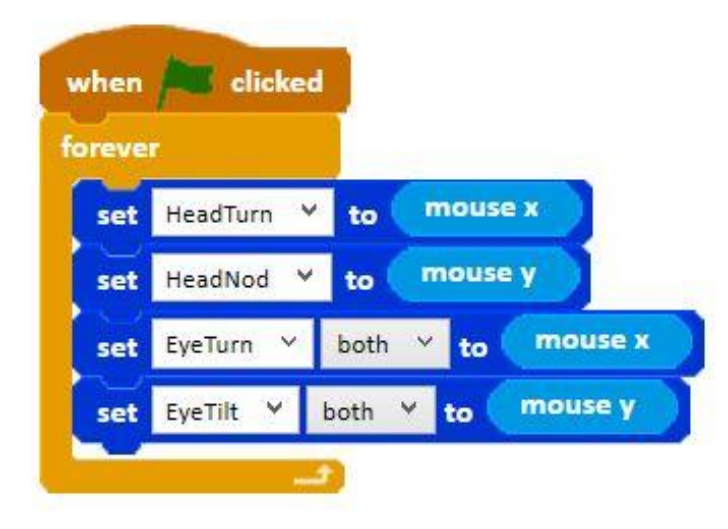

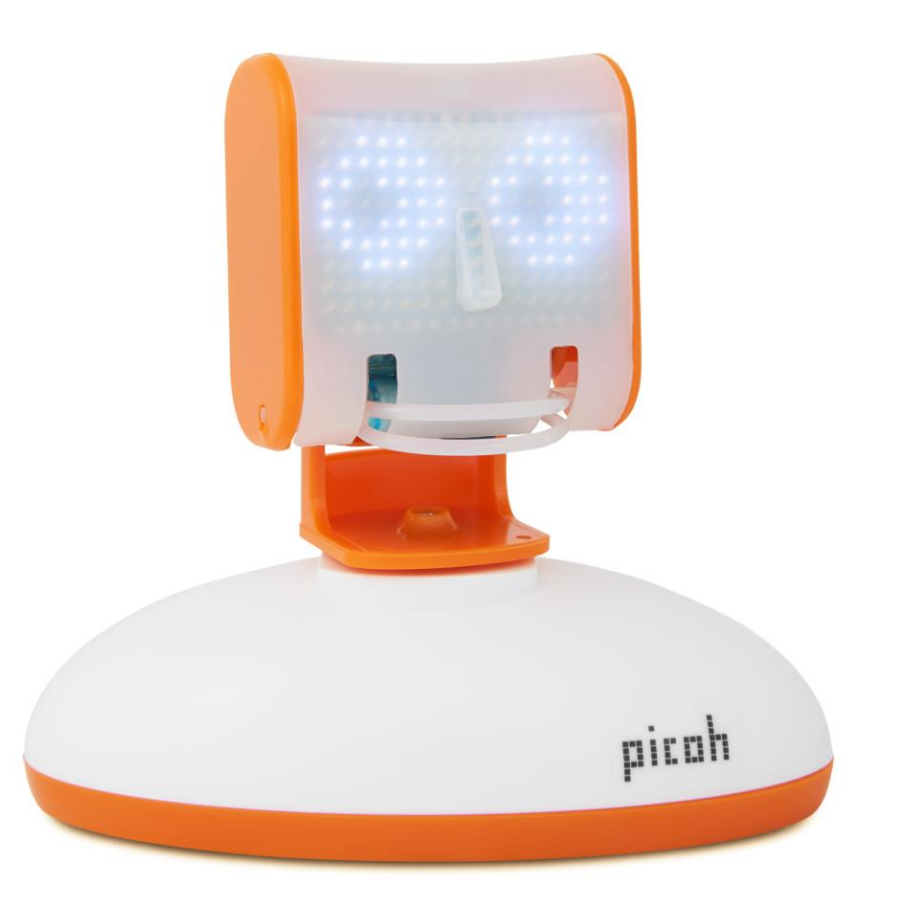

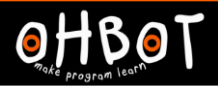

# Activity 3

Can you experiment with using the mouse to control Picoh's mouth?.

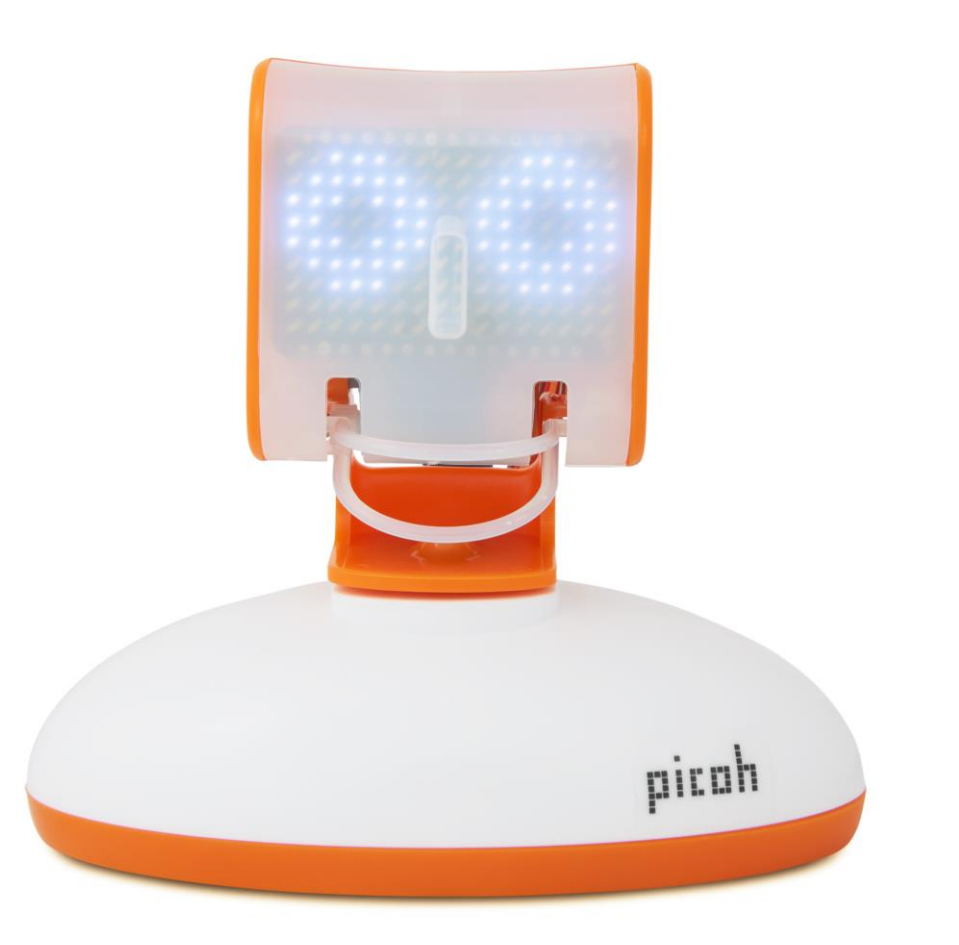

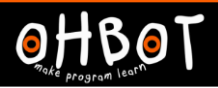

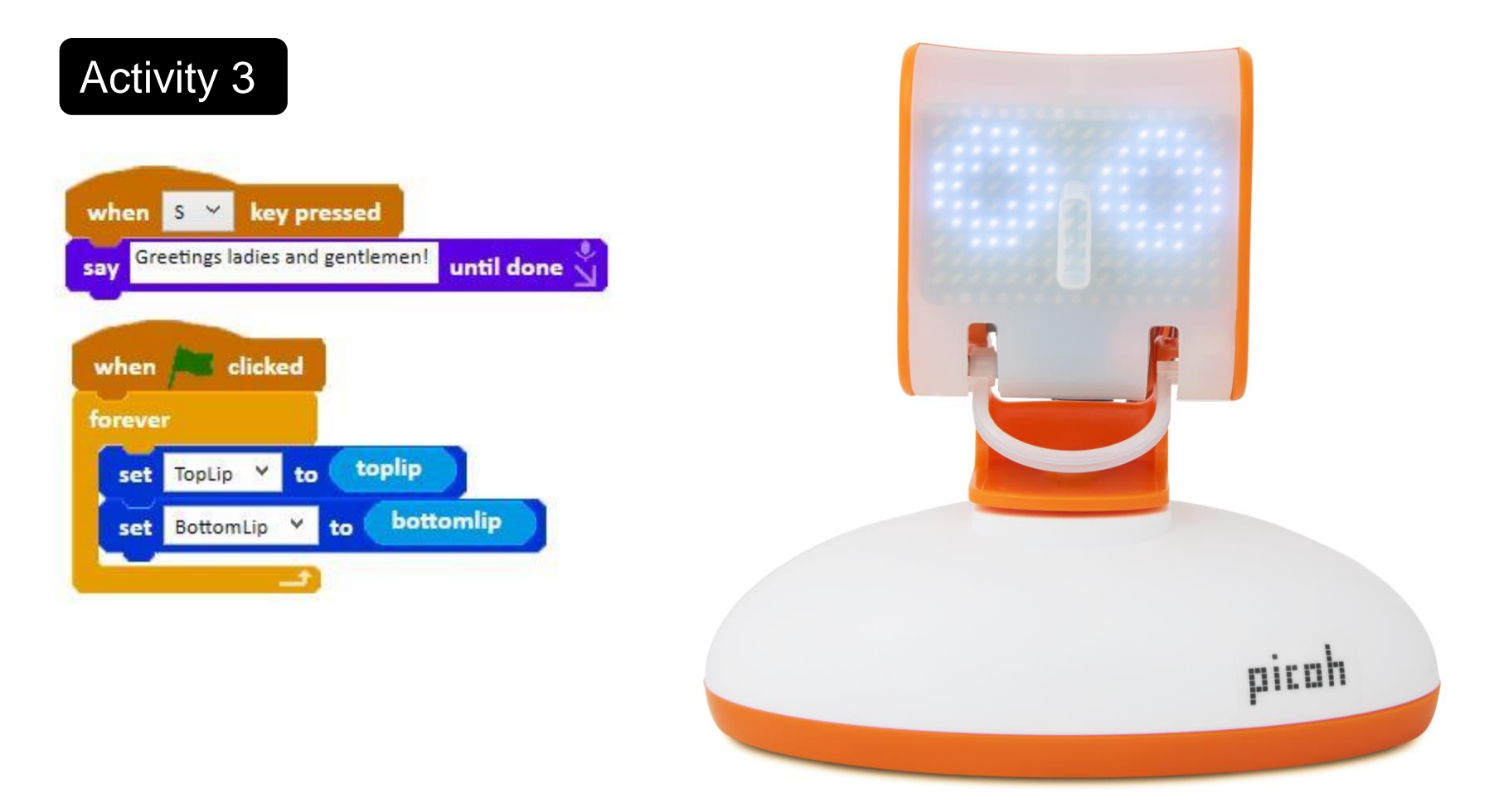

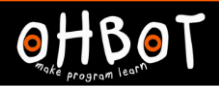

#### Extension

Can you add code to your program to make Picoh perform using speech and movement?

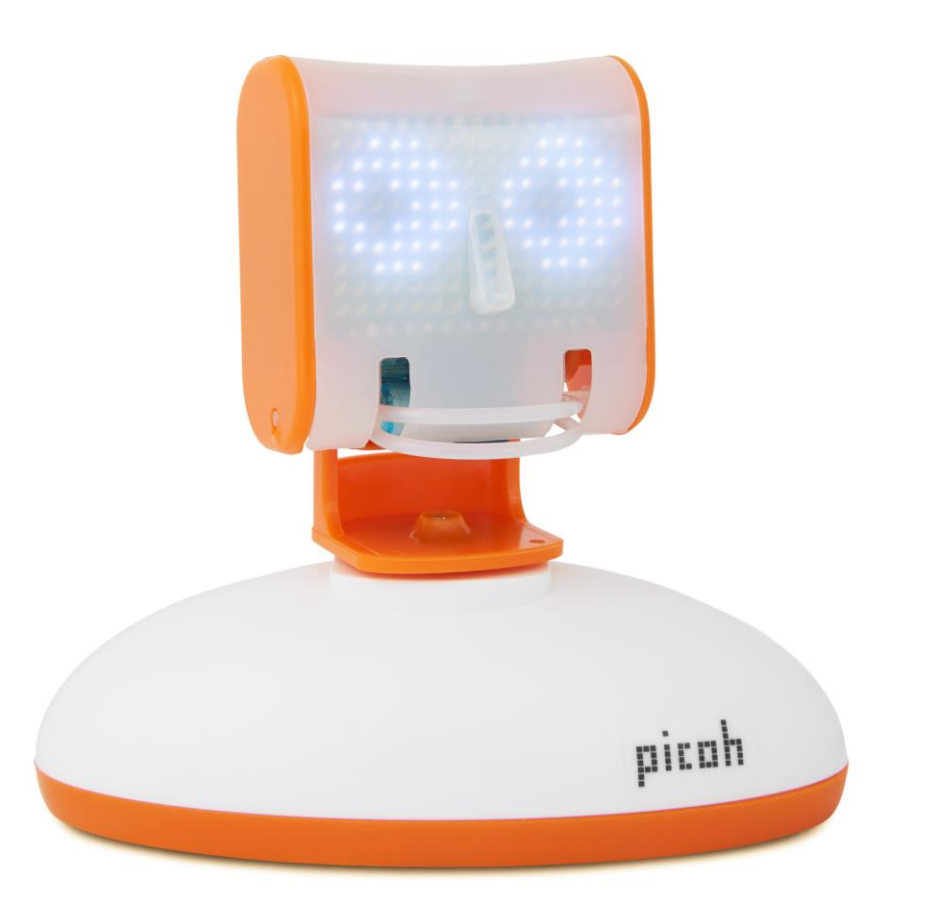